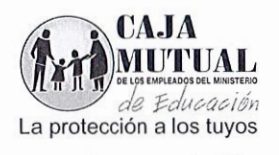

*(* 

 $20150001$ 

## ORDEN DE COMPRA No 53/2015 LIBRE GESTIÓN No 54/2015 FECHA: 8 DE ABRIL DE 2015  $\sim$

## NOMBRE DE LA EMPRESA: HERNÁNDEZ HERNÁNDEZ, JORGE EDILBERTO (NIT: 1312-080877-101-7)

## UNIDAD SOLICITANTE: COMERCIALIZACIÓN

Solicito a usted(es) entregar a La Caja Mutual de los Empleados del Ministerio de Educación, lo requerido en esta orden.

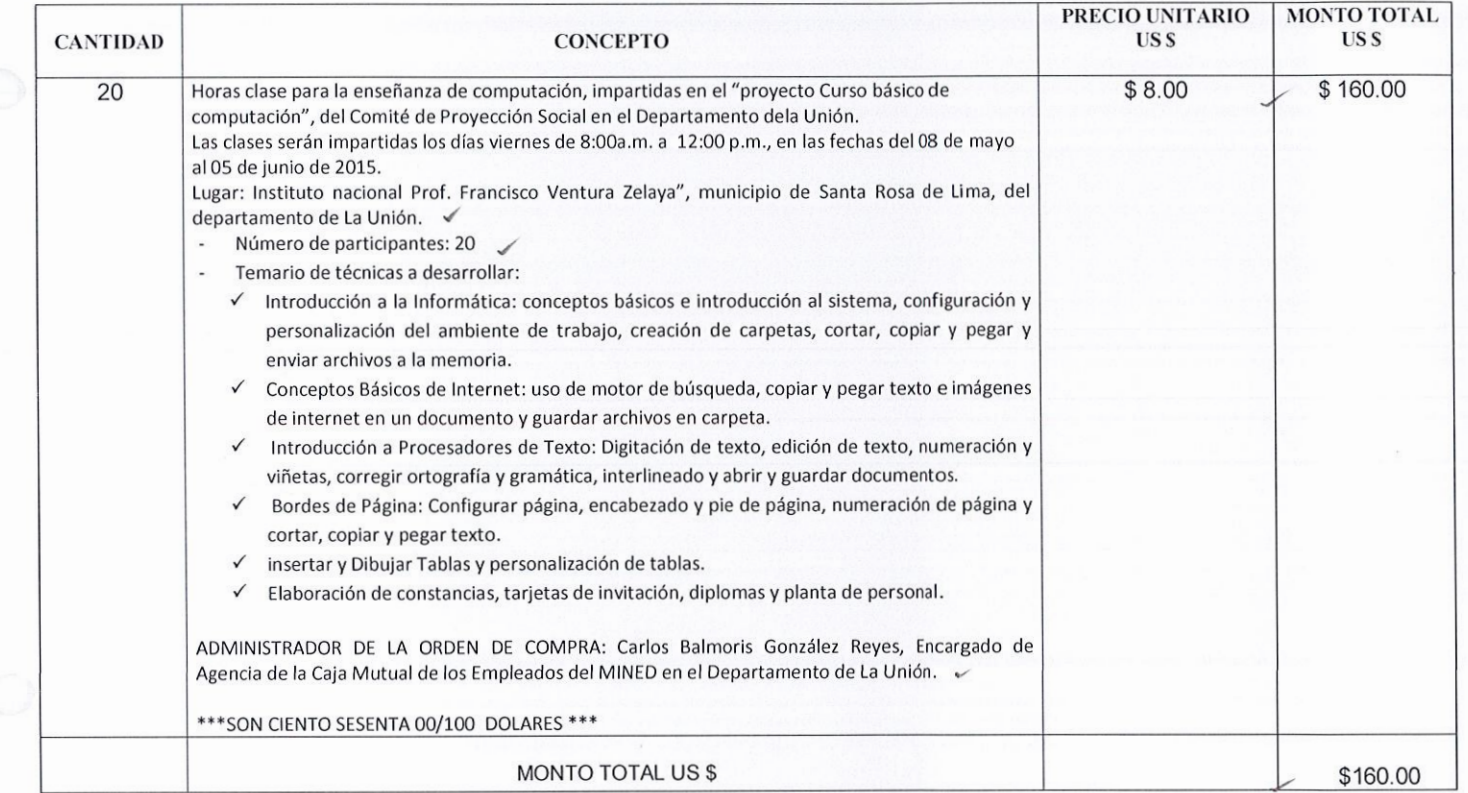

FORMA DE PAGO: CONTRA ENTREGA DESPUÉS DE RECIBIR LOS SERVICIOS REQUERIDOS A SATISFACCIÓN.

NOTA: Se retendrá en concepto de anticipo del Impuesto a la Transferencia de Bienes Muebles y a la prestación de Servicios el 1%, de conformidad al Artículo 162 del Código Tributario, por lo que deberá emitir la factura indicando el valor de la retención. En la oferta establece que es exento del IVA, de acuerdo al art. 28 de la Ley de impuesto a la transferencia de bienes muebles y a las prestaciones de servicios.

SICIONES DQUISICIONES<br>CONTRATACIONAL **REALIZADO ADJUDICADO**  $10^{-7}$ **GERENCIA** Col. Médica. Calle Guadalupe y Blv. Héctor Silva. Edificio Caja Mutual # 156 r--------·-----. RECIBIDO GERENCIA RECIBIDO UFI<br>
Fecha: 13 *2/-15* RECIEIDO UFI<br>
echa: 13 = 15<br>
ombre: P24 < Religion (Mayor) *<sup>1</sup>klti/i-to'*  0 9 ABR. 2015  $[{\rm Escriba \, texto}]$   ${\rm Nombre}:$   $\overline{\phantom{a}}$   $\overline{\phantom{a}}$   $\overline{\phantom$ **Nombre** 

001